### MGS 2009: FUN Lecture 1 Lazy Functional Programming

Henrik Nilsson

University of Nottingham, UK

#### Imperative Languages:

- Implicit state.
- Computation essentially a sequence of side-effecting actions.

#### Imperative Languages:

- Implicit state.
- Computation essentially a sequence of side-effecting actions.
- Declarative Languages (Lloyd 1994):
  - No implicit state.
  - A program can be regarded as a theory.
  - Computation can be seen as deduction from this theory.
  - Examples: Logic and Functional Languages.

Another perspective:

Algorithm = Logic + Control

Another perspective:

- Algorithm = Logic + Control
- Declarative programming emphasises the logic ("what") rather than the control ("how").

#### Another perspective:

- Algorithm = Logic + Control
- Declarative programming emphasises the logic ("what") rather than the control ("how").
- Examples:
  - Resolution (logic programming)
  - Lazy evaluation (found in some functional and logic languages)

Declarative languages for practical use tend to be only *weakly declarative*; i.e., not totally free of control aspects. For example:

Declarative languages for practical use tend to be only *weakly declarative*; i.e., not totally free of control aspects. For example:

Equations in functional languages are directed.

Declarative languages for practical use tend to be only *weakly declarative*; i.e., not totally free of control aspects. For example:

- Equations in functional languages are directed.
- Order of patterns often matters for pattern matching.

Declarative languages for practical use tend to be only *weakly declarative*; i.e., not totally free of control aspects. For example:

- Equations in functional languages are directed.
- Order of patterns often matters for pattern matching.
- Constructs for taking control over the order of evaluation.

Exactly what constitute a functional language is somewhat contentious.

Pragmatically, a functional language is one that encourages a mostly declarative, *functional style* of programming.

Typical features/characteristics:

- Functions are first-class entities.
- Computation expressed through function application.
- Recursive (and co-recursive) definitions.

#### This "definition" covers both:

- Pure functional languages: no side effects
  - (Weakly) declarative: equational reasoning valid (referentially transparent).
  - Example: Haskell
- Mostly functional languages: some side effects, e.g. for I/O.
  - Equational reasoning with care.
  - Examples: ML, OCaml, Scheme, Erlang

### This and the Following Lectures

 In this and the following lectures we will explore *Purely Functional Programming* through the use of Haskell.

### This and the Following Lectures

- In this and the following lectures we will explore *Purely Functional Programming* through the use of Haskell.
- Theme of today: Relinquishing control: exploiting lazy evaluation

### This and the Following Lectures

- In this and the following lectures we will explore *Purely Functional Programming* through the use of Haskell.
- Theme of today: Relinquishing control: exploiting lazy evaluation

Will assume some familiarity with functional programming in a language like Haskell or ML. Will explain Haskell syntax and other points as needed: Just ask!

## **Evaluation Orders (1)**

#### Consider:

sqr x = x \* xdbl x = x + xmain = sqr (dbl (2 + 3))

Many possible reduction orders. Innermost, leftmost redex first is called Applicative Order Reduction (AOR):

 $\begin{array}{l} \underline{\text{main}} \Rightarrow \text{sqr} (dbl (\underline{2 + 3})) \Rightarrow \text{sqr} (\underline{dbl 5}) \\ \Rightarrow \text{sqr} (\underline{5 + 5}) \Rightarrow \underline{\text{sqr} 10} \Rightarrow \underline{10 + 10} \Rightarrow 100 \end{array}$ This is just Call-By-Value.

## **Evaluation Orders (2)**

Outermost, leftmost redex first is called *Normal Order Reduction* (NOR):

 $\underline{\text{main}} \Rightarrow \text{sqr} (\text{dbl} (2 + 3))$ 

 $\Rightarrow$  dbl (2 + 3) \* dbl (2 + 3)

 $\Rightarrow$  ((<u>2 + 3</u>) + (2 + 3)) \* dbl (2 + 3)

 $\Rightarrow$  (5 + (<u>2 + 3</u>)) \* dbl (2 + 3)

 $\Rightarrow$  (5 + 5) \* dbl (2 + 3)  $\Rightarrow$  10 \* dbl (2 + 3)

 $\Rightarrow$  ...  $\Rightarrow$  <u>10 \* 10</u>  $\Rightarrow$  100

(Applications of arithmetic operations only considered redexes once arguments are numbers.) Demand-driven evaluation or *Call-By-Need* 

# Why Normal Order Reduction? (1)

NOR seems rather inefficient. Any use?

- Best possible termination properties. Two important theorems from the  $\lambda$ -calculus:
  - Church-Rosser Theorem I: No term has more than one normal form.
  - Church-Rosser Theorem II: If a term has a normal form, then NOR will find it.

# Why Normal Order Reduction? (2)

- More expressive power; e.g.:
  - "Infinite" data structures
  - Circular programming
- More declarative code as control aspects (order of evaluation) left implicit.

## **Strict vs. Non-strict Semantics (1)**

⊥, or "bottom", the undefined value, representing errors and non-termination.
A function *f* is strict iff:

#### $f \perp = \perp$

For example, + is strict in both its arguments:

 $(0/0) + 1 = \bot + 1 = \bot$  $1 + (0/0) = 1 + \bot = \bot$ 

## **Strict vs. Non-strict Semantics (2)**

#### Consider:

foo x = 1

What is the value of foo (0/0)?

- AOR: foo  $(0/0) \Rightarrow \bot$ Conceptually, foo  $\bot = \bot$ ; i.e., foo is strict.
- NOR: <u>foo (0/0)</u>  $\Rightarrow$  1 Conceptually, foo  $\perp = 1$ ; i.e., foo is non-strict.

Thus, NOR results in non-strict semantics. Note: NOR gave well-defined result, AOR did not.

Lazy evaluation is an *technique for implementing NOR* more efficiently:

- An expression is evaluated only if needed.
- Sharing employed to ensure any one expression evaluated at most once.

•

#### sqr (dbl (2 + 3))

MGS 2009: FUN Lecture 1 – p.15/36

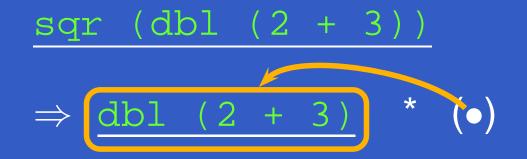

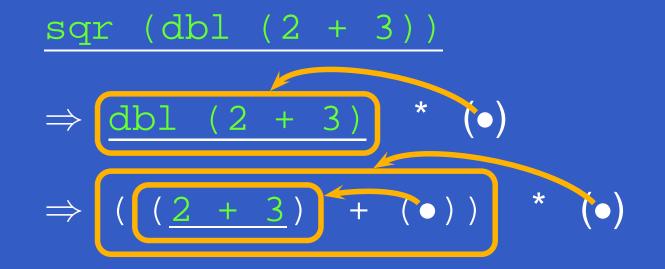

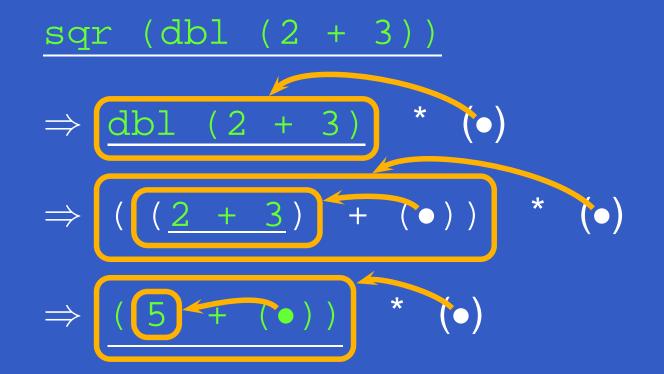

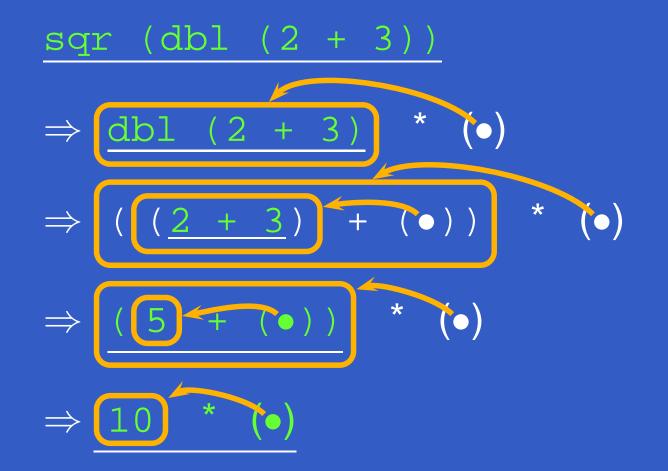

•

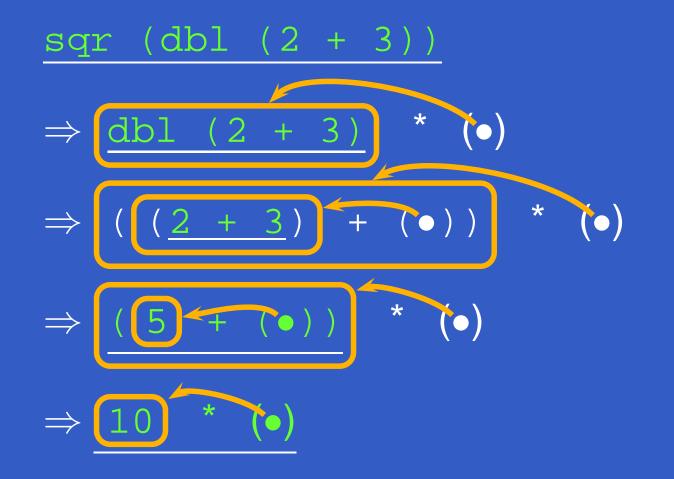

 $\Rightarrow 100$ 

- take 0 xs = []
- take n [] = []
- take n (x:xs) = x : take (n-1) xs
- from n = n : from (n+1)
- nats = from 0
- main = take 5 nats

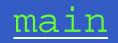

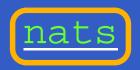

\_\_\_\_\_ MGS 2009: FUN Lecture 1 – p.17/36

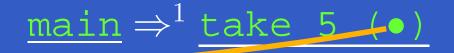

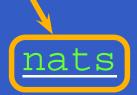

MGS 2009: FUN Lecture 1 – p.17/36

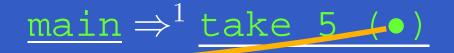

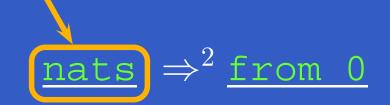

MGS 2009: FUN Lecture 1 – p.17/36

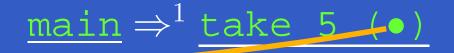

 $\underline{\text{nats}} \Rightarrow^2 \underline{\text{from 0}} \Rightarrow^3 0: \underline{\text{from 1}}$ 

### $\underline{\text{main}} \Rightarrow^1 \underline{\text{take 5 (•)}} \Rightarrow^4 0: \underline{\text{take 4 (•)}}$

# $\underline{\text{nats}} \Rightarrow^2 \underline{\text{from 0}} \Rightarrow^3 0: \underline{\text{from 1}}$

MGS 2009: FUN Lecture 1 - p.17/36

### $\underline{\text{main}} \Rightarrow^1 \underline{\text{take 5 (\bullet)}} \Rightarrow^4 0: \underline{\text{take 4 (\bullet)}}$

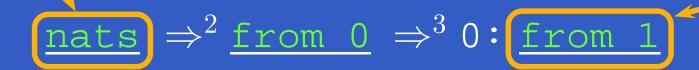

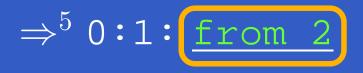

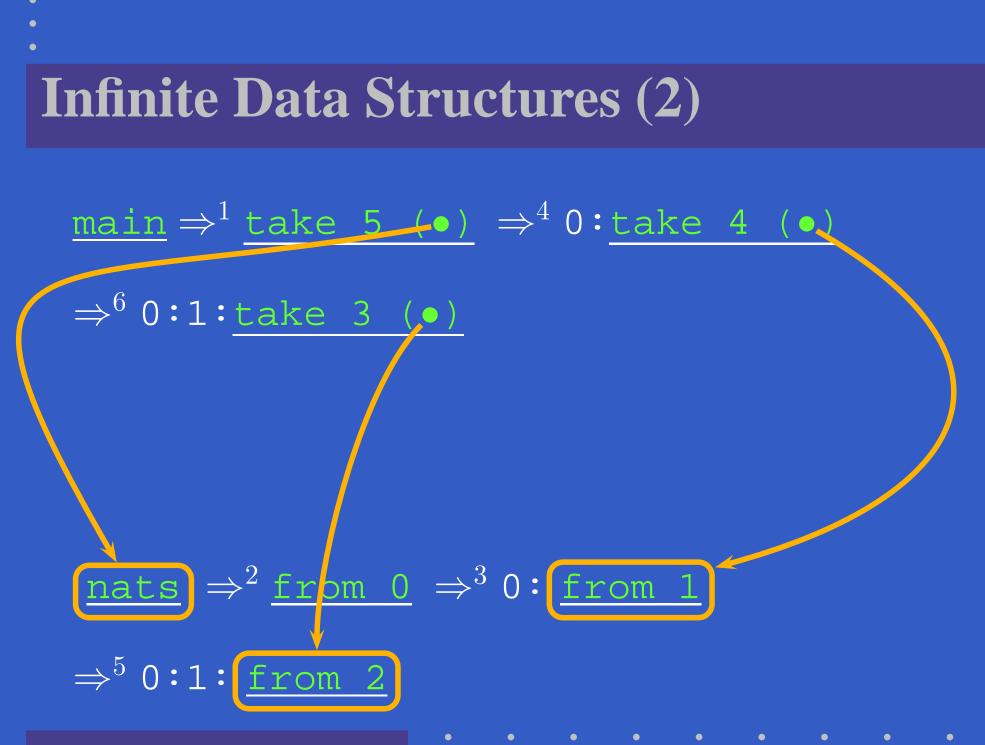

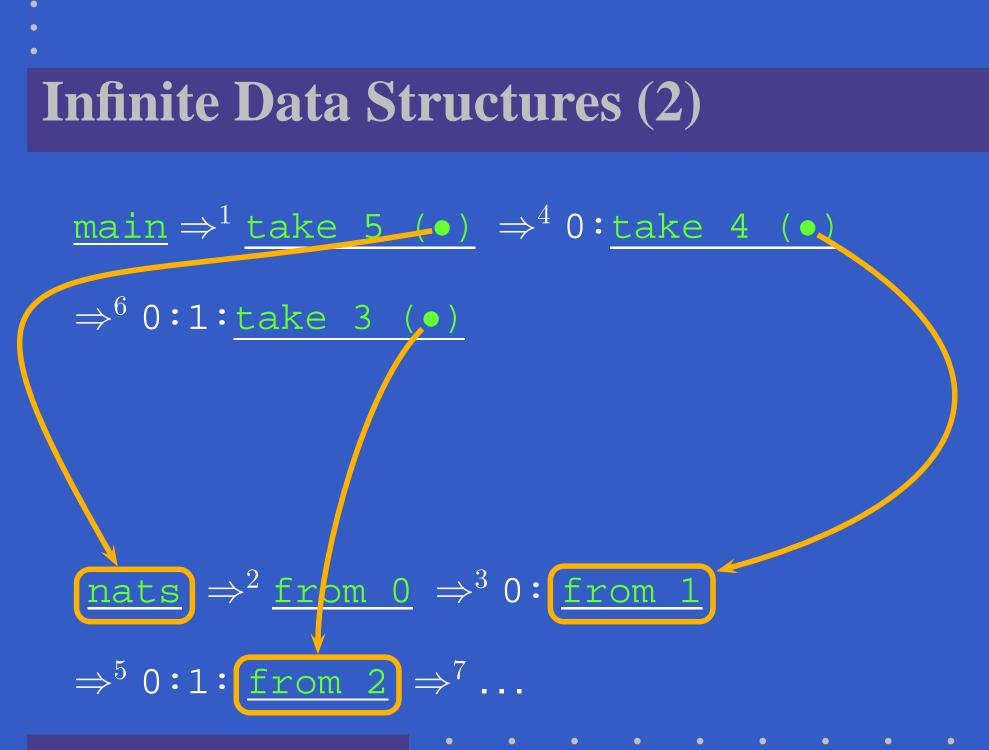

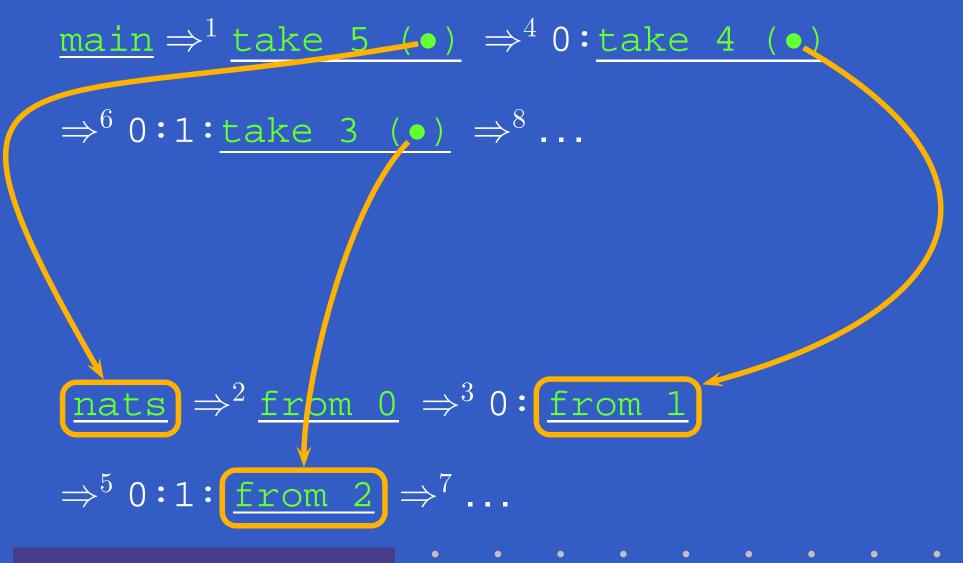

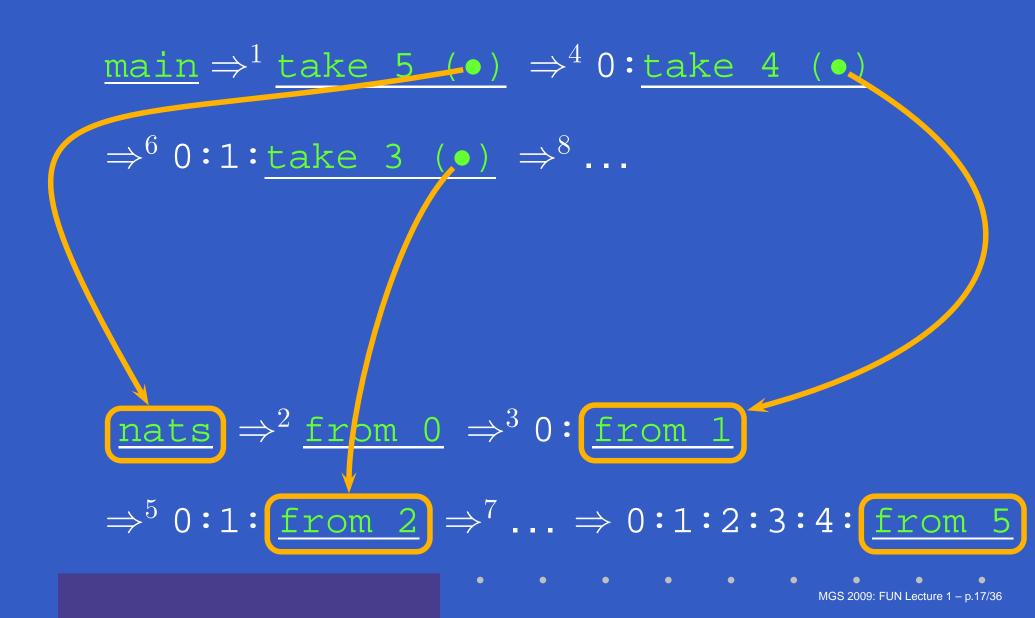

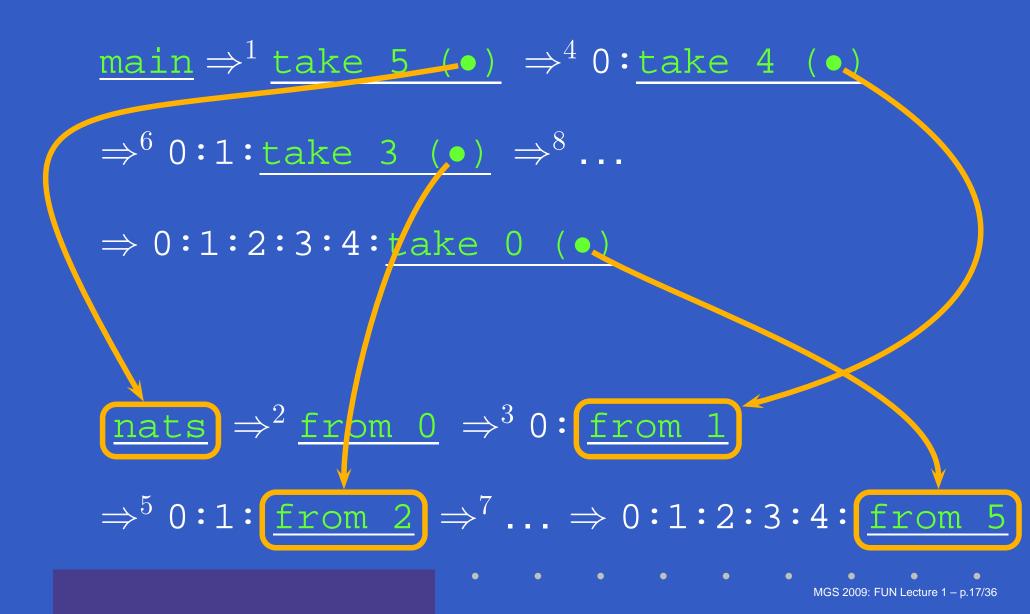

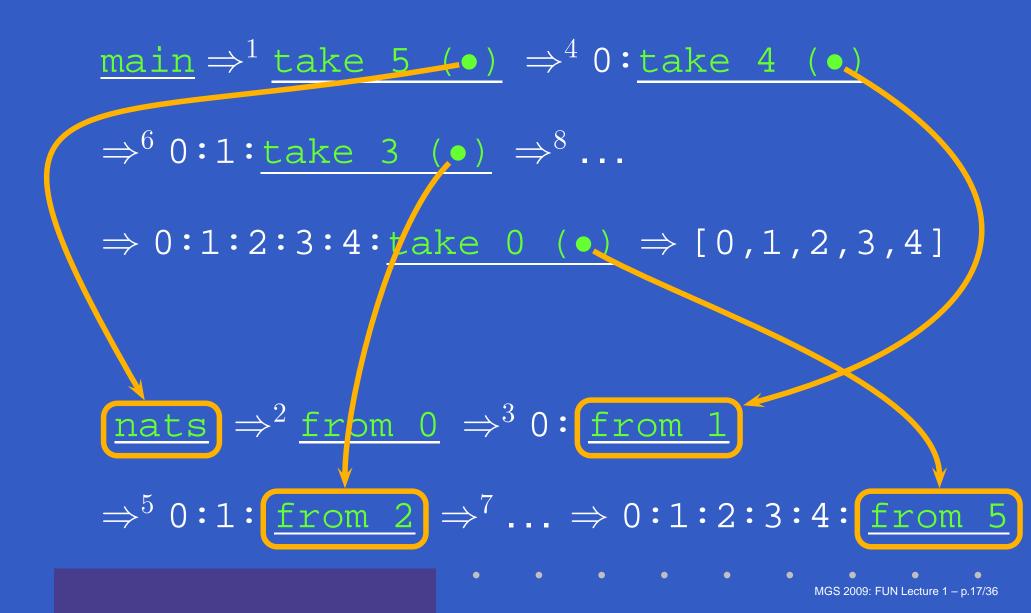

- take 0 xs = []
- take n [] = []
- take n (x:xs) = x : take (n-1) xs
- ones = 1 : ones
- main = take 5 ones

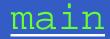

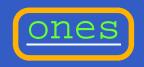

MGS 2009: FUN Lecture 1 – p.19/36

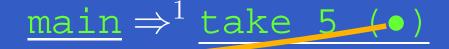

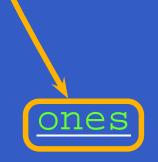

MGS 2009: FUN Lecture 1 – p.19/36

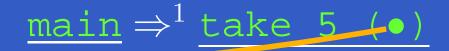

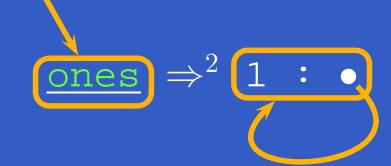

 $\Rightarrow^2$ 

ones

1

: •

#### $\underline{\text{main}} \Rightarrow^1 \underline{\text{take 5}} (\bullet) \Rightarrow^3 1: \underline{\text{take 4}} (\bullet)$

# $\underline{\text{main}} \Rightarrow^1 \underline{\text{take 5}} (\bullet) \Rightarrow^3 1: \underline{\text{take 4}} (\bullet)$ $\Rightarrow^4$ 1:1:take 3 (•) $\Rightarrow^2$ 1:0 ones MGS 2009: FUN Lecture 1 - p.19/36

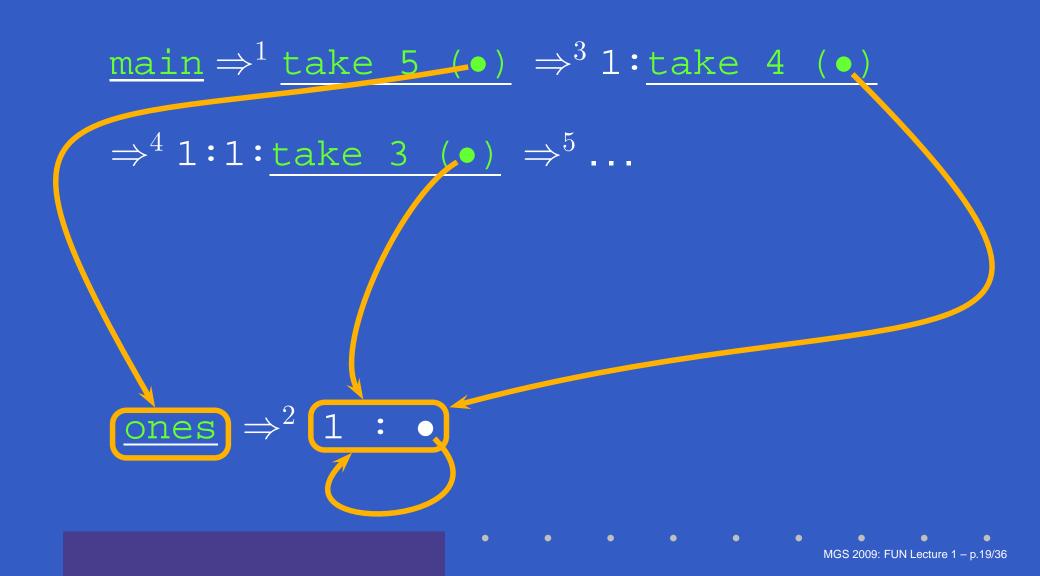

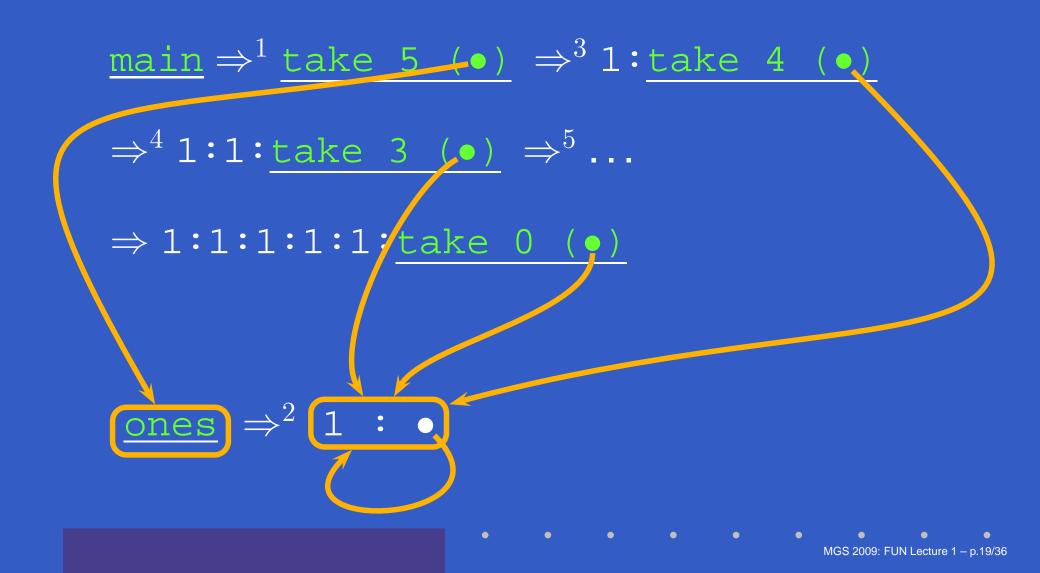

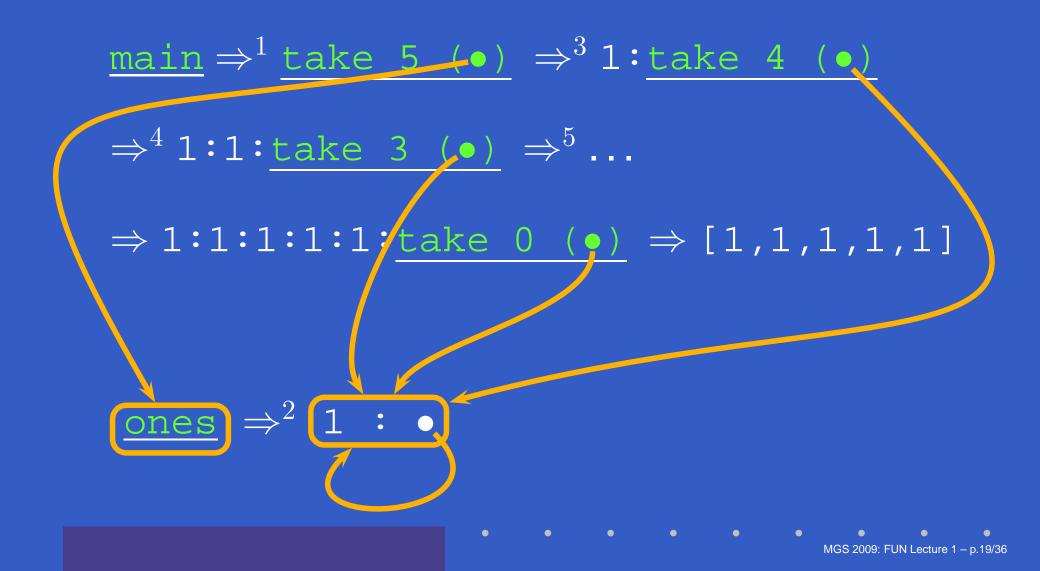

A non-empty tree type:

data Tree = Leaf Int | Node Tree Tree

A non-empty tree type:

data Tree = Leaf Int | Node Tree Tree Suppose we would like to write a function that replaces each leaf integer in a given tree with the smallest integer in that tree.

A non-empty tree type:

data Tree = Leaf Int | Node Tree Tree Suppose we would like to write a function that replaces each leaf integer in a given tree with the smallest integer in that tree.

How many passes over the tree are needed?

A non-empty tree type:

data Tree = Leaf Int | Node Tree Tree Suppose we would like to write a function that replaces each leaf integer in a given tree with the smallest integer in that tree.

How many passes over the tree are needed?

Write a function that replaces all leaf integers by a given integer, and returns the smallest integer of the given tree:

fmr :: Int -> Tree -> (Tree, Int)
fmr m (Leaf i) = (Leaf m, i)
fmr m (Node tl tr) =
 (Node tl' tr', min ml mr)
 where
 (tl', ml) = fmr m tl
 (tr', mr) = fmr m tr

For a given tree t, the desired tree is obtained as the solution to the equation:

(t', m) = fmr m t

Thus:

findMinReplace t = t'
where

(t', m) = fmr m t

Intuitively, this works because fmr can compute its result without needing to know the value of m.

# **A Simple Spreadsheet Evaluator**

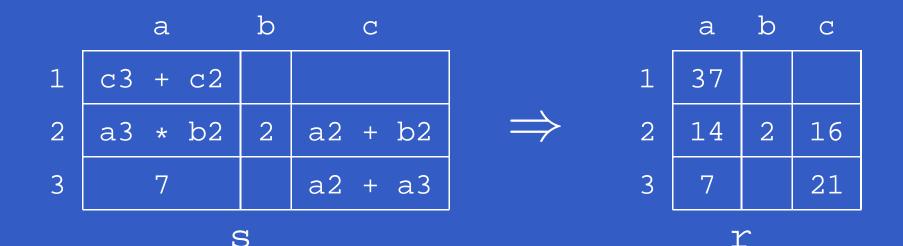

r = array (bounds s)

#### **Breadth-first Numbering (1)**

Consider the problem of numbering a possibly infinitely deep tree in breadth-first order:

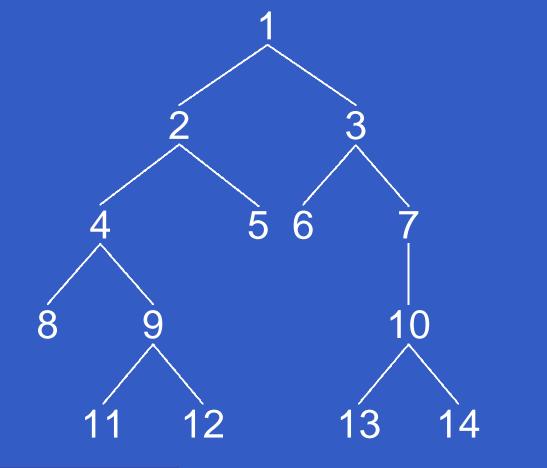

# **Breadth-first Numbering (2)**

The following algorithm is due to G. Jones and J. Gibbons (1992), but the presentation differs. Consider the following tree type: <u>data</u> Tree a = Empty Node (Tree a) a (Tree a) Define: width t i The width of a tree t at level i (0 origin). label t i j The jth label at level i of a tree t (0 origin).

# **Breadth-first Numbering (3)**

The following system of equations defines breadth-first numbering:

label t 0 0 = 1 label t (i+1) 0 = label t i 0 + width t i label t i (j+1) = label t i j + 1 (1) (1) (2) (3)

Note that label t i 0 is defined for all levels i (as long as the widths of all tree levels are finite).

# **Breadth-first Numbering (4)**

The code on the next slide sets up the defining system of equations.

- Streams (infinite lists) of labels are used as a mediating data structure to allow equations to be set up between adjacent nodes within levels and between the last node at one level and the first node at the next.
- As there manifestly are no cyclic dependences among the equations, we can entrust the details of solving them to the lazy evaluation machinery, in the safe knowledge that a solution will be found.

# **Breadth-first Numbering (5)**

```
bfn :: Tree a -> Tree Integer
bfn t = t'
   where
        (ns, t') = bfnAux (1 : ns) t
bfnAux :: [Integer] -> Tree a
          -> ([Integer], Tree Integer)
               Empty
                         = (ns, Empty)
bfnAux ns
bfnAux (n : ns) (Node tl _ tr) = ((n + 1) : ns'',
                                 Node tl' n tr')
    where
        (ns', tl') = bfnAux ns tl
        (ns'', tr') = bfnAux ns' tr
```

MGS 2009: FUN Lecture 1 - p.28/36

# **Dynamic Programming**

#### **Dynamic Programming:**

- Create a table of all subproblems that ever will have to be solved.
- Fill in table without regard to whether the solution to that particular subproblem will be needed.

Combine solutions to form overall solution.
 Lazy Evaluation is a perfect match as saves us from having to worry about finding a suitable evaluation order.

# The Triangulation Problem (1)

Select a set of *chords* that divides a convex polygon into triangles such that:

- no two chords cross each other
- the sum of their length is minimal.

We will only consider computing the minimal length.

See Aho, Hopcroft, Ullman (1983) for details.

#### The Triangulation Problem (2)

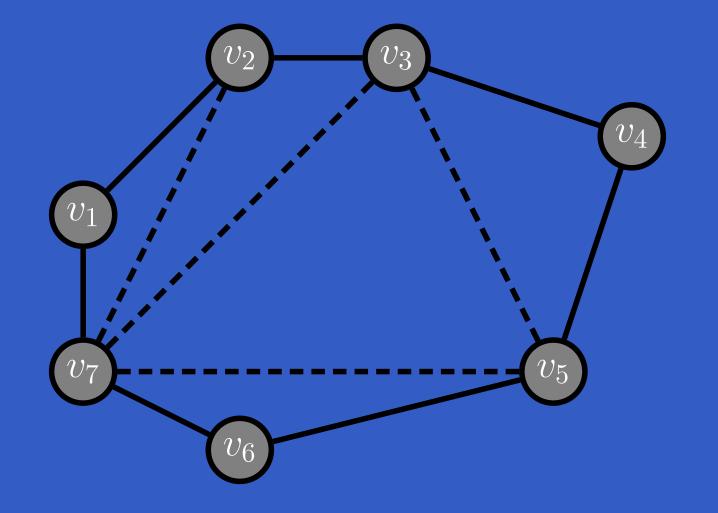

# The Triangulation Problem (3)

- Let S<sub>is</sub> denote the subproblem of size s starting at vertex v<sub>i</sub> of finding the minimum triangulation of the polygon v<sub>i</sub>, v<sub>i+1</sub>, ..., v<sub>i+s-1</sub> (counting modulo the number of vertices).
- Subproblems of size less than 4 are trivial.
- Solving  $S_{is}$  is done by solving  $S_{i,k+1}$  and  $S_{i+k,s-k}$  for all  $k, 1 \le k \le s-2$
- The obvious recursive formulation results in  $3^{s-4}$  recursive calls.
- But for n vertices there are only n(n-4) non-trivial subproblems!

# **The Triangulation Problem (4)**

- Let C<sub>is</sub> denote the minimal triangulation cost of S<sub>is</sub>.
- Let D(vp, vq) denote the length of a chord between vp and vq (length is 0 for non-chords; i.e. adjacent vp and vq).
- For  $s \ge 4$ :

$$C_{is} = \min_{k \in [1, s-2]} \left\{ \begin{array}{l} C_{i,k+1} + C_{i+k,s-k} \\ +D(v_i, v_{i+k}) + D(v_{i+k}, v_{i+s-1}) \end{array} \right\}$$

• For s < 4,  $S_{is} = 0$ .

# The Triangulation Problem (5)

# These equations can be transliterated straight into Haskell:

```
triCost :: Polygon -> Double
triCost p = cost!(0,n) where
    cost = array ((0,0), (n-1,n))
                 ([ ((i,s),
                     minimum [ cost!(i, k+1)
                               + cost!((i+k) \mod n, s-k)
                               + dist p i ((i+k) 'mod' n)
                               + dist p((i+k) \mod n)
                                         ((i+s-1) 'mod' n)
                              | k <- [1..s-2] ])
                  | i <- [0..n-1], s <- [4..n] ] ++
                  [ ((i,s), 0.0)
                  | i <- [0..n-1], s <- [0..3] ])
    n = snd (bounds b) + 1
```

# Reading

- John W. Lloyd. Practical advantages of declarative programming. In *Joint Conference* on Declarative Programming, GULP-PRODE'94, 1994.
- John Hughes. Why Functional Programming Matters. *The Computer Journal*, 32(2):98–197, April 1989.

# Reading

- Geraint Jones and Jeremy Gibbons. *Linear-time breadth-first tree algorithms: An exercise in the arithmetic of folds and zips.* Technical Report TR-31-92, Oxford University Computing Laboratory, 1992.
- Alfred Aho, John Hopcroft, Jeffrey Ullman.
   Data Structures and Algorithms.
   Addison-Wesley, 1983.